# **Le référencement des blogs**

#### Retour au sommaire de la lettre

*Les blogs sont un phénomène important sur le Web, que l'on peut presque comparer à un phénomène de société. Ces outils étant des sites web à part entière, il est logique que l'on se pose à court terme la question de leur référencement. Ce type de site offre, en effet, certaines caractéristiques naturelles intéressantes et spécifiques qui sont des atouts importants pour leur bon positionnement dans les pages de résultats des moteurs de recherche. Voici 10 conseils qui vous vous aider à optimiser votre blog afin d'obtenir une visibilité encore meilleure sur Google et consorts...*

Depuis quelques mois, les weblogs (ou "blogs") sont devenus un phénomène incontournable en France (voir notre article dans la lettre R&R de novembre 2004 intitulé "Les weblogs et la recherche d'information" à l'adresse http://abonnes.abondance.com/archives/2004-11/index.html).

Or les weblogs étant des sites web à part entière, il est nécessaire de se poser la question de leur référencement sur les moteurs de recherche comme Google, Yahoo! Search ou MSN Search.

Par chance, les weblogs (ou blogs) ont plusieurs caractéristiques, de par leur nature même, qui font qu'ils sont souvent "bien aimés" de ces moteurs et qu'ils sont bien indexés et bien positionnés dans leurs pages de résultats. En effet :

- Les weblogs étant des "carnets de bord" ou des "journaux personnels" - au départ tout du moins - , ils sont très souvent assez verbeux et contiennent beaucoup de texte dans leur immense majorité. Ca tombe bien, les moteurs adorent cela... Google et ses compères n'apprécient que modérement les sites trop graphiques (ou proposant beaucoup d'animations Flash, par exemple) et comportant peu de texte. Ce n'est pas le cas de nombreux blogs, tant mieux pour leur référencement...

- Chaque article (ou "*post*") fait la plupart du temps l'objet d'une page spécifique, accessible par le biais d'un "lien permanent" (ou "*permalink"*), ne parlant que d'un sujet précis, bien mieux prise en compte par les moteurs que de longues pages parlant de nombreuses thématiques différentes (comme les archives ou la page d'accueil du blog, par exemple). Ces "pages uniques" pour chaque post, traitant d'un sujet à la fois, seront pain béni pour les moteurs...

- Le titre du "post" est le plus souvent repris dans le titre de la page et dans l'URL. Exemple : pour le blog "Apache Roll" (blog d'un ami fou d'aviation), qui est disponible à l'adresse http://www.apache-roll.com/, développé grâce à l'outil Blogger (http://www.blogger.com/), chaque "post" est disponible sur une page spécifique comme celle-ci (http://www.apacheroll.com/2005/04/premier-vol-6\_06.html) :

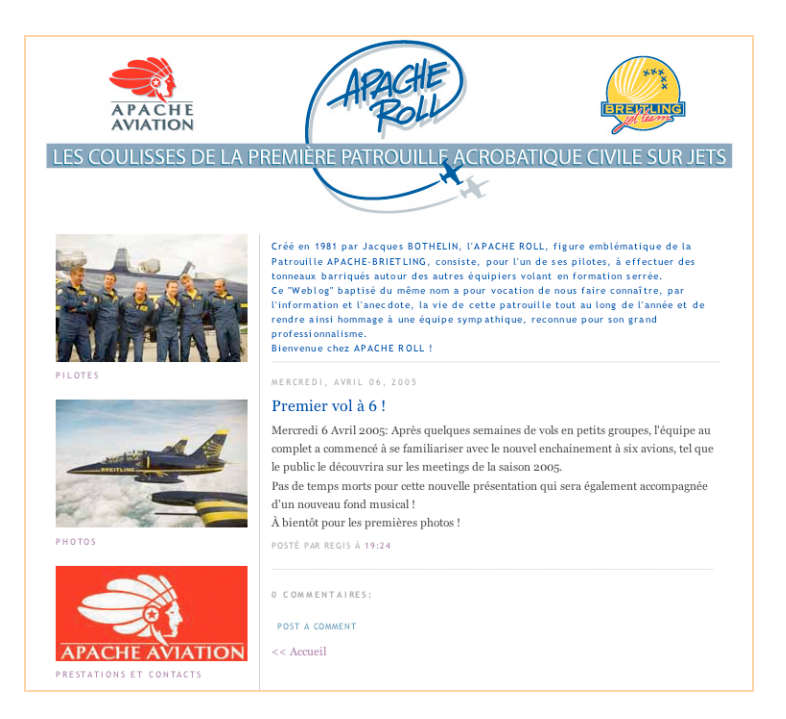

Le titre du post ("Premier vol à 6") est non seulement repris dans l'url de la page (hormis les caractères accentués, nous y reviendrons) - *www.apache-roll.com/2005/04/premier-vol-6\_06.html* - mais également dans la balise <TITLE> du document sous cette forme :

<title>Apache Roll, le blog de la patrouille Breitling: Premier vol à  $6$  ! $\lt$ /title>

Dans laquelle le titre du post ("Premier vol à 6 !") a été ajouté à la suite du nom du blog ("Apache Roll, le blog de la patrouille Breitling") qui apparaît, pour sa part, seul sur la page d'accueil.

Or, la présence de mots clés descriptifs dans le titre des pages (balise <TITLE>) et dans l'url de ces mêmes documents sont des critères importants pour les moteurs de recherche. Nous verrons dans la suite de cet article qu'il est primordial de bien choisir les titres de ses "posts" pour obtenir une meilleure visibilité sur les moteurs !

- Les liens sont créés automatiquement, notamment pour les archives, et sont textuels. Exemples (sur la gauche des pages du blog "Apache Roll") :

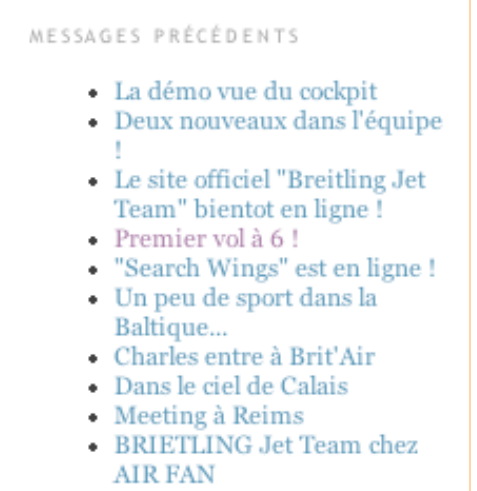

Là encore, c'est excellent pour le référencement puisque le contenu textuel des liens (que l'on appelle couramment "ancre" ou "texte offshore des liens") est important pour la pertinence des pages de destination, dans les algorithmes des moteurs. Ainsi, dans l'exemple ci-dessus, la présence du texte "Breitling Jet Team" dans le texte du troisième lien proposé va renforcer la pertinence de la page pointée par ce lien pour ces termes... C'est toujours cela de gagné... Il en sera de même pour des mots clés comme "meeting Reims" (9ème lien) ou "Air Fan" (10ème), etc. Mieux, pour ces expressions, le bénéfice est double puisqu'à la fois la page qui contient ces liens (le texte cliquable est considéré comme une "mise en exergue" par les moteurs) ET la page pointée par eux seront considérées comme pertinentes. Peut-on rêver mieux ? ;-)

## *Comment améliorer le référencement d'un blog ?*

On le voit, les blogs rassemblent, de par leur nature même, de nombreux avantages pour un bon référencement. Logiquement, "sans rien faire", une fois en tout cas que le moteur aura "trouvé" le blog, soit par soumission manuelle, soit par le suivi de liens de la part des *spiders* des moteurs, un blog aura certainement plus de chances qu'un site "classique" d'être bien positionné car il propose déjà une certaine "optimisation naturelle". Mais ce n'est cependant pas une raison pour ne pas essayer d'améliorer cette visibilité en allant un petit peu plus loin...

Voici, pour ce faire, un ensemble de 10 conseils à suivre pour obtenir un meilleur référencement de votre weblog sur les mots clés importants pour votre activité ou pour le théme traité dans votre site :

## **1. Privilégiez les technologies favorisant votre référencement**

Si votre site n'est pas encore en ligne, faites attention au choix de la technologie utilisée (Blogger, Dotclear, BlogSpirit, Joueb ou bien d'autres) pour créer votre blog. Optez pour l'outil qui prend en compte le plus de spécificités en regard de votre référencement :

- Le titre du post doit être repris en intégralité dans le titre de la page (balise <TITLE>) ainsi que dans son url (ce qui n'est pas toujours le cas, certains outils "coupant" dans l'adresse le titre du *post* au bout d'un certain nombre de caractères).

- La création de "*permalinks*" (lien vers une page proposant le contenu d'un seul post) doit être possible.

- La technologie adoptée doit vous permettre d'aller le plus loin possible dans la mise en page et la personnalisation de votre site : utilisation de votre propre charte graphique, de vos feuilles de styles personnelles, etc.. Globalement, vous devez pouvoir maîtriser le plus de points techniques possibles afin d'avoir "la main" sur le plus grand nombre de facteurs favorisant votre référencement.

Pour vérifier tous ces points, allez sur des sites utilisant la technologie envisagée (vous en trouverez toujours un échantillon plus ou moins important sur les sites des prestataires en question) et regardez la façon dont ils sont affichés. Vous y apprendrez certainement pas mal de choses...

#### **2. Choisisissez au mieux les titres de vos posts**

Ce point est très important : le titre de votre "*post*" sera repris dans la balise <TITLE> des pages uniques affichant vos *posts*, dans leur url ainsi que dans le texte des liens qui y mènent, bref, dans trois zones parmi les plus importantes actuellement pour les moteurs de recherche. Vos titres de *posts* doivent donc contenir, en quelques mots les termes les plus importants permettant de les trouver sur le Web. Evitez des titres de *posts* comme "Bravo", "Bienvenue", "C'était super", etc. Idéalement, le titre du *post* doit décrire et résumer, en moins de cinq mots, ce que l'on va trouver dans le texte correspondant, qui se trouve en dessous. Imaginez avec quels mots vous voudriez que l'on trouve votre *post* sur les moteurs... Et insérez-les dans le titre ! Pas si simple... Mais diablement efficace !

## **3. Evitez les lettres accentuées sur les mots clés importants**

On l'a vu, les lettres accentuées des titres des *posts* ne sont pas reprises à l'identique dans les urls sur beaucoup de blogs. Ainsi, un post qui a comme titre "La démo vue du cockpit" donnera l'url :

*www.apache-roll.com/2005/04/la-dmo-vue-du-cockpit.html*. Dans ce cas, "démo" est devenu "dmo" dans l'adresse. Dommage si le terme en question est un mot clé important. Exemple : le terme "référencement" deviendra "rfrencement" dans l'url, d'où moins de pertinence pour la page contenant ce terme...

L'idéal serait donc :

- Soit de faire attention à ne pas proposer de mots contenant des lettres accentuées dans les titres (pas si simple, surtout si vos mots clés importants sont accentués...).

- Soit d'indiquer les mots importants sans accentuation. Ce n'est pas obligatoirement une solution idéale, mais une astuce (voir point 8) nous permettra éventuellement de pallier cet inconvénient...

## **4. Fournissez du texte**

Les moteurs de recherche aiment le texte : il faut donc leur en donner... Vous pouvez, cependant, afficher toutes les photos que vous désirez, à partir du moment où elles sont accompagnées de texte. Idéalement, ne restez jamais en dessous de la barre des 200 mots pour chaque *post*, afin qu'ils soient bien pris en compte par les moteurs. Evitez également de traiter plusieurs points très différents dans un même *post*, préférez dans ce cas écrire plusieurs *posts* bien différenciés. Les moteurs n'aiment pas les contenus multi-thèmes... Ayez toujours en tête l'équation "*1 thème = 1 post*" !

## **5. Soignez le premier paragraphe de vos** *posts*

La localisation des mots importants à l'intérieur du texte est également primordiale. Soignez tout particulièrement le premier paragraphe de votre *post*. Si vous désirez être trouvé sur l'expression "tonneau barriqué" (pour rester dans le monde de l'aviation), placez-le dans les 50 premiers mots de votre *post*. Il en sera de même pour tous les termes de recherche que vous estimez importants pour la page en question. Une page qui contient les termes de recherche en début de contenu est toujours mieux classé qu'une autre page contenant ces termes à la fin (toutes choses étant égales par ailleurs...). N'hésitez pas également à mettre en exergue ces mots, par exemple en gras (balises <B> ou <STRONG>). Attention, les moteurs de recherche ne lisant pas les feuilles de style, l'indication du gras doit se trouver au niveau de la page (dans le code HTML du corps du document), pas dans les feuilles de style...

## **6. Evitez le "trop plein" de contenus identiques sur chaque** *post*

Tous les moteurs ont mis en place des systèmes de détection de "*duplicate content*". En d'autres termes, si le contenu de deux pages est trop proche, seule l'une d'entre elles sera gardée, l'autre étant "mise en réserve" et peu souvent affichée dans les résultats. Un message de ce type est alors affiché (ici par Google) :

Pour limiter les résultats aux pages les plus pertinentes (total : 13), Google a ignoré certaines pages à contenu similaire. Si vous le souhaitez, vous pouvez relancer la recherche en incluant les pages ignorées.

Il s'agit d'un phénomène que l'on rencontre souvent dans les blogs, les pages présentant chaque *post* pouvant paraître très proche les unes des autres.

Evitez par exemple, d'afficher des balises meta "keywords" ou "description" si vous n'avez pas la possibilité d'en modifier le contenu en fonction du *post* affiché. Si vous avez la possibilité de dupliquer le contenu du titre dans la balise meta "description", cela peut être intéressant, par exemple. En revanche, ne dupliquez jamais à l'identique des balises meta sur toutes les pages de votre blog ! Cela ne fera que renforcer les risques de *duplicate content* !!

L'importance des balises meta "keywords" et "description" étant de toutes façons très faible à l'heure actuelle pour le référencement, il vaut mieux parfois s'en passer plutôt que de risquer un phénomène de *duplicate content* à cause d'elles...

De même, si vous avez un texte de présentation identique sur toutes les pages, affichez-le plutôt en bas de page ou ne l'affichez que sur la page d'accueil, bref, faites en sorte que le contenu de

toutes vos pages, et notamment le haut du code HTML, soit le plus "rapidement" (en partant du haut du code HTML) différent d'un document à l'autre...

## **7. Ne proposez pas un titre trop long pour votre blog**

En règle générale, on a coutume de dire qu'un titre (contenu de la balise <TITLE>) optimisé pour les moteurs de recherche doit contenir entre 5 et 10 mots, en dehors des "mots vides" (ou "*stop words*" comme "le", "la", "les", "et", "vos", etc.). Le plus souvent, le titre d'une page sur un blog est représenté par deux zones :

- Le titre général du blog.

- La reprise du titre du *post*.

Pour ne pas dépasser le nombre de 10 mots dans le titre général des pages présentant chaque *post*, il vous faudra donc diviser ce nombre par deux : pas plus de 5 mots descriptifs pour le titre général du blog et pas plus de 5 mots pour le titre de vos *posts.* Certes, c'est peu... Mais savoir être concis tout en restant précis est l'un des secrets du référencement :-)

Enfin, si vous en avez la possibilité (toutes les technologies ne le proposent pas), affichez en premier le titre du post suivi du titre général du blog plutôt que l'inverse.

## **8. Utilisez proprement les feuilles de style**

Les feuilles de style (CSS) sont des outils importants et quasi indispensables aujourd'hui pour créer et maintenir un site web avec facilité. Choisissez donc une technologie de création de blog qui vous permette de les utiliser à votre guise.

Par exemple, on sait que les moteurs de recherche aiment particulièrement les mots clés insérés dans les balises <Hn> $\dots$ </Hn> (n=1 à 6), indiquant des niveaux de titres plus ou moins importants.

Chacun des titres de vos posts - qui contiennent logiquement les mots clés importants pour votre référencement - devra donc être affiché à l'aide des balises H1. Exemple :

<H1>Ceci est le titre de mon post</H1>

Et bien entendu, la balise H1 sera redéfinie au niveau de sa forme (police, couleur, gras, etc.) dans vos feuilles de style. Vous pouvez ainsi utiliser les balises de niveau de titres jusqu'à H6 pour indiquer vos mots clés importants, à partir du moment où cela est fait de la manière la plus propre possible, bien sûr... :-)

De la même façon, on a vu (point 3) que les lettres accentuées posaient problème au niveau de leur recopie dans les urls. L'une des solutions envisagées était de n'utiliser que des lettres non accentuées, donc de privilégier le terme "referencement" à "référencement". Principal inconvénient : afficher des titres de posts non accentués ne fait pas très professionnel...

Une astuce consiste à afficher des lettres non accentuées en majuscules : "REFERENCEMENT ET MOTEURS : LE SITE IDEAL" avec l'option "text-transform:uppercase" des feuilles de style. Si vous maîtrisez un tant soit peu les CSS, cela ne devrait pas vous poser de problèmes : **vous**

**créez vos titres en minuscules** (pour qu'ils puissent être recopiés tels quels dans les urls) mais leur appliquez dans le CSS correspondant (par exemple la balise H1) **l'option "texttransform:uppercase"** qui affiche le texte en majuscules. Le titre du *post* est bien en minuscules

dans le code HTML (pour recopie dans l'url par exemple) mais son affichage sur un navigateur s'effectue en majuscules. Et une lettre non accentuée en majuscules, cela choque beaucoup moins "à l'œil" que la même lettre non accentuée en minuscules. Le tour est joué...

#### **9. Syndiquez votre site**

La plupart des technologies de création de blog vous donnent la possibilité de créer un "fil XML" ou "fil RSS" permettant aux internautes de récuper vos posts dans un logiciel adéquat. N'hésitez pas à proposer cette possibilité (elle se met en place en quelques minutes seulement) sur votre site. Non seulement vous gagnerez du trafic supplémentaire, mais en plus, sur le moteur Yahoo!, cette fonctionnalité sera affichée en exergue comme ceci :

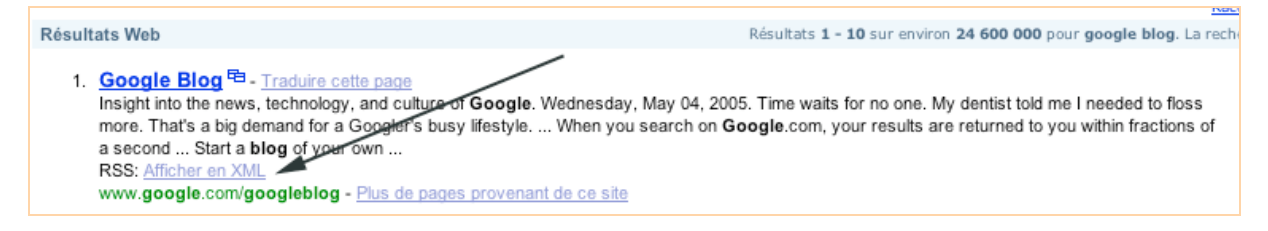

Pourquoi s'en priver ?

## **10. Soignez votre réseau de liens**

Les liens sont très importants pour les moteurs de recherche car ils leur permettent d'établir un "indice de populartité" (appelé "PageRank" chez Google) des pages web. N'hésitez pas à développer les liens vers votre blog :

- En l'inscrivant dans des annuaires (voir ci-après).

- En recherchant des "sites cousins", non concurrents mais proposant de l'information dans la même thématique. Des échanges de liens entre divers blogs d'un même domaine sont donc à rechercher au plus vite (ils sont assez fréquents et "bien vus" dans la communautés des "bloggers", c'est encore là un avantage de ce type de site). De plus, les blogs s'y prêtent bien, de la place dans la marge étant souvent libre pour les afficher...

## *Le référencement dans les annuaires thématiques*

Si le référencement dans les moteurs de recherche (Google, MSN, Yahoo!, Exalead...) et les annuaires (Yahoo! Directory, Guide de Voila, Open Directory) généralistes est important et primordial, un référencement plus thématique n'est pas à négliger. Il a en effet plusieurs intérêts : - Il génère du trafic très qualifié.

- Il multiplie les liens vers votre site, ce qui est toujours bon pour votre "popularité".

- Il permet de vous faire connaître auprès d'autres éditeurs de blogs qui désireraient échanger des liens avec d'autres sites similaire au leur.

Il existe en effet de nombreux outils de recherche (moteurs, anuaires) recensant les blogs de la planête web. En voici une première liste, qui est loin d'être exhaustive :

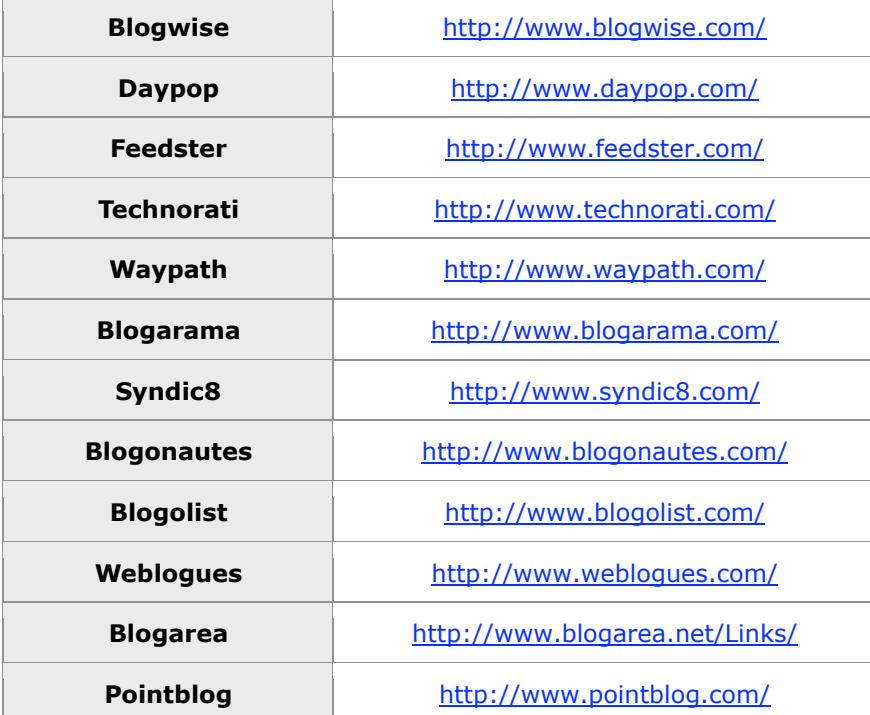

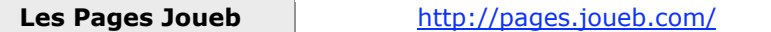

Une liste plus complète peut être trouvée ici : http://moteurs.blogs.com/mon\_weblog/2005/05/les\_moteurs\_de\_.html

A explorer également : les annuaires de chaque prestataires de technologies, comme :

http://www.canalblog.com/cf/browseBlogs.cfm http://www.dotclear.net/users.html http://www.blogspirit.com/fr/communautes\_blogspirit.html Etc.

## *Conclusion*

On l'a vu, par essence, un weblog a toutes les qualités pour être bien référencé sur les moteurs de recherche. En appliquant bien les quelques conseils divulgués dans cet article, vous devriez arriver à des résultats très intéressants et multiplier ainsi votre visibilité ! A vous de jouer maintenant... A vos *posts* (tout en n'oubliant pas de dire des choses intéressantes sur vos blogs... *Content is King* ! ;-)!